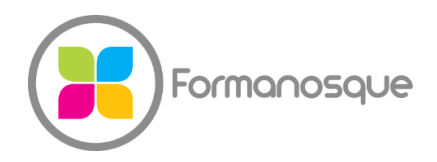

## FORMANOSQUE

Organisme de formation professionnelle 674 Chemin de la Thomassine Impasse des Truffes 04100 Manosque 06 35 07 85 14 gerant@formanosque.fr

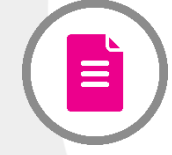

# PHOTOSHOP Distanciel 2 jours Formation INTER en groupe

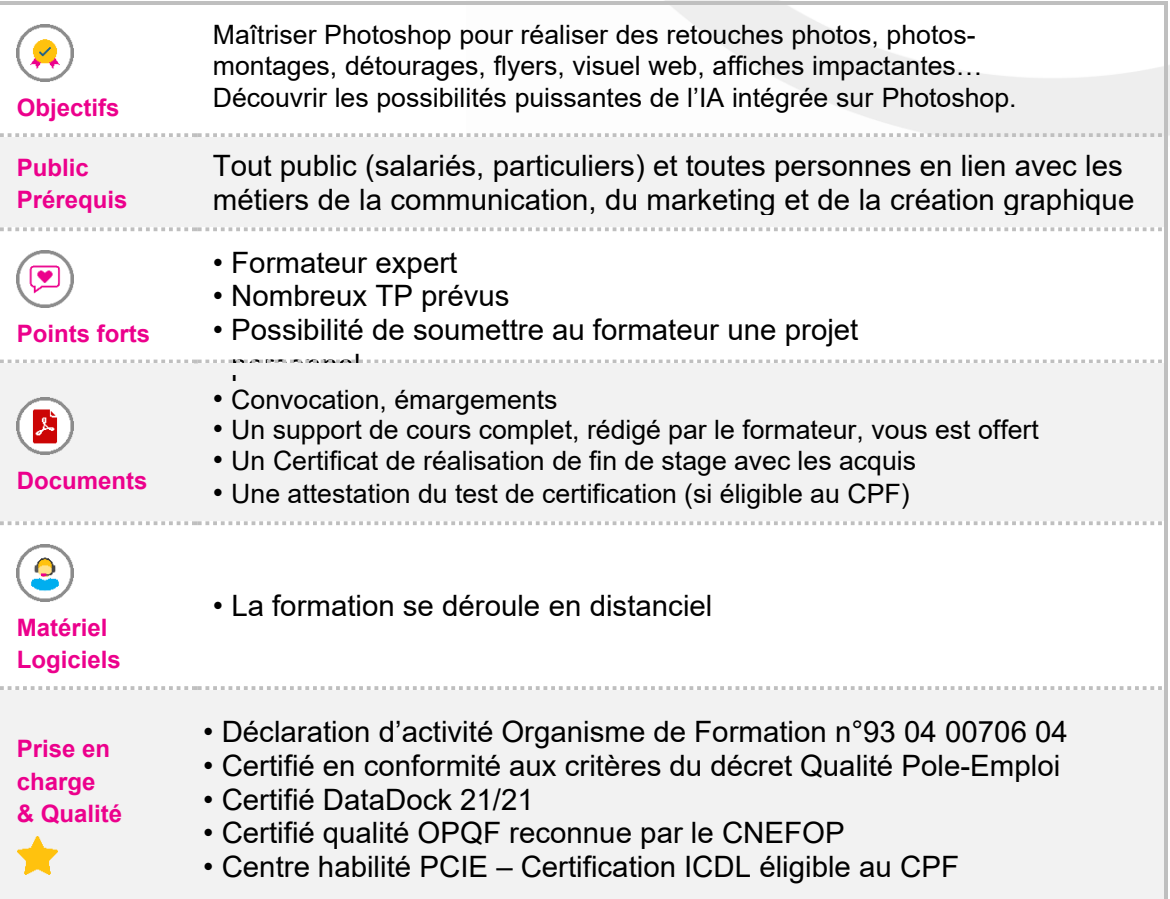

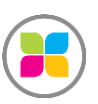

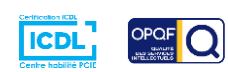

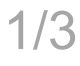

# Programme de formation

# **INTRODUCTION**

Cette formation a pour objectif d'initier les participants au déroutage (enlever l'arrièreplan sur un sujet), au photo-montage en associant plusieurs photos, à la retouche pour enlever des éléments ou simuler une situation, à l'amélioration de la qualité, à la création d'effets sur photos ou calques, à l'assemblage visuel et des textes pour affiches ou flyers, à l'utilisation des nouvelles fonctionnalités liées à l'IA.

## **Jour 1**

## **Découverte de l'interface (menus, panneaux, espaces de travail)**

#### - **Configurer une photo**

- Mode colorimétrique
- Vérification et modification de la taille d'une image
- Désinclinage et recadrage
- Agrandissement du cadrage avec l'IA
- Compréhension et gestion des calques
- Enregistrement en PSD, exportation JPEG ou PNG
- Annulation d'une opération, retour en arrière

#### - **Retoucher globalement une photo** :

- Les calques de réglage
- Le filtre Camera Raw
- Remplacement d'un ciel
- Création ou modification d'une image par l'IA

#### - **La retouche « chirurgicale »**

- L'outil Supprimer
- L'outil Tampon de duplication
- L'outil Déplacement
- Les autres outils de retouche

#### - **Réaliser une sélection**

- Objectif des sélections
- Les différents outils en fonction des contextes
- Suppression de l'arrière-plan
- La fonction « sélectionner et masquer »

## - **Les autres notions importantes**

- Les masques de fusion
- Les modes de fusion
- Les masques d'écrêtage

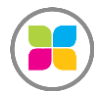

SAS FORMANOSQUE | [formanosque.fr](https://www.formanosque.fr/) 

Organisme de formation enregistré sous le numéro 93 04 00706 04 auprès du préfet de la région PACA. Cet enregistrement ne vaut pas agrément de l'État.

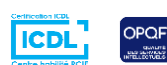

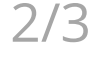

# **Jour 2**

- **Savoir utiliser les outils de design graphique**
	- L'outil texte et les panneaux Caractère et Paragraphe
	- Création et modification des formes
	- Création d'un fond de couleur en arrière-plan
	- Application et modification des effets FX
- **Réalisation d'une mise en page de flyer**
- **Réalisation d'un visuel réseaux sociaux**
- **Réalisation d'un projet personnel avec la supervision du formateur**

**Des exercices pratiques sont prévus tout au long de la formation vous permettant d'acquérir les fondamentaux. Vous pourrez également soumettre vos documents au formateur pour vous accompagner dans vos projets**

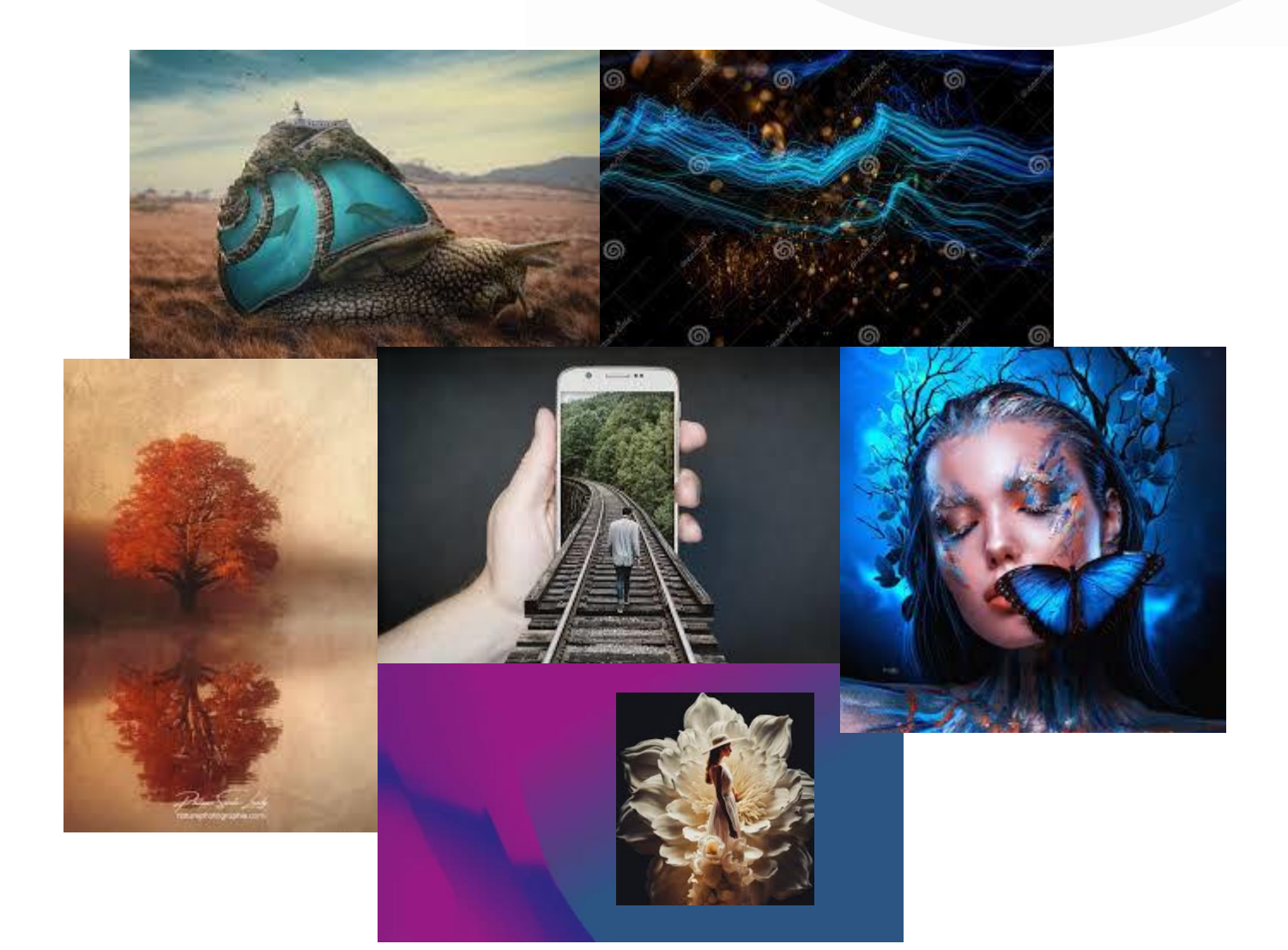

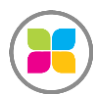

SAS FORMANOSQUE | [formanosque.fr](https://www.formanosque.fr/)  Organisme de formation enregistré sous le numéro 93 04 00706 04 auprès du préfet de la région PACA. Cet enregistrement ne vaut pas agrément de l'État.

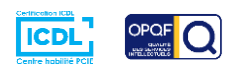